#### **LHCOPN/LHCONE perfSONAR Update**

**Shawn McKee/UM LHCONE/LHCOPN Meeting Brookhaven National Lab April 4 th, 2017**

#### **Overview of Talk**

#### LHCONE and LHCOPN infrastructure overview

- Status and changes in our meshes
- Tools Status and ongoing projects
	- New perfSONAR release, network analytics, mesh-config
- Example network debugging success story for LHCONE/LHCOPN
- Other Items

**Acknowledgements**: Marian Babik, Soichi Hayashi and Ilija Vukotic led the work on the new, interesting items I will cover.

## **LHCONE MaDDash – 18 Sep 2016**

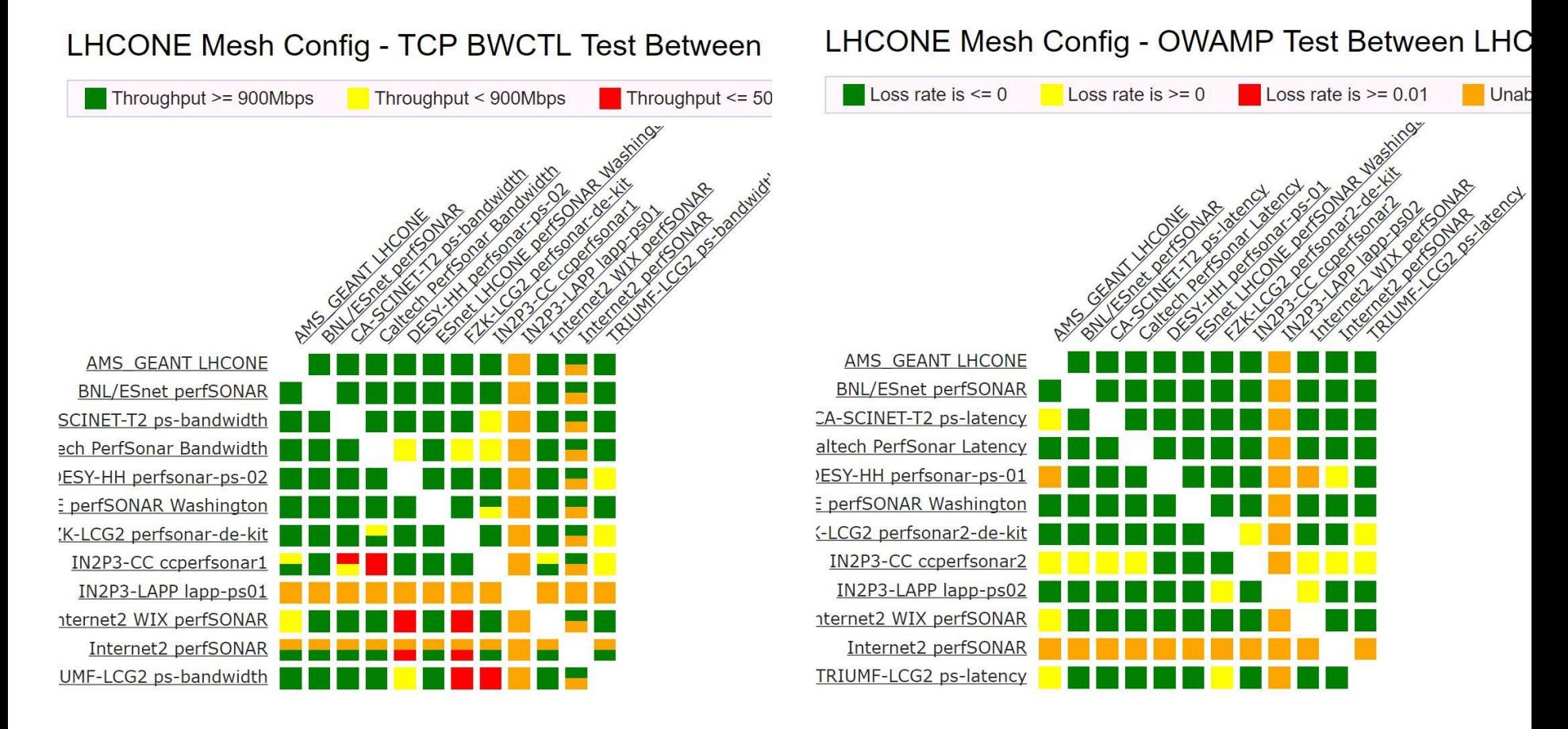

Compared to March 2016, things seem a bit better regarding the network quality.

### **LHCONE MaDDash – 04 Apr 2017**

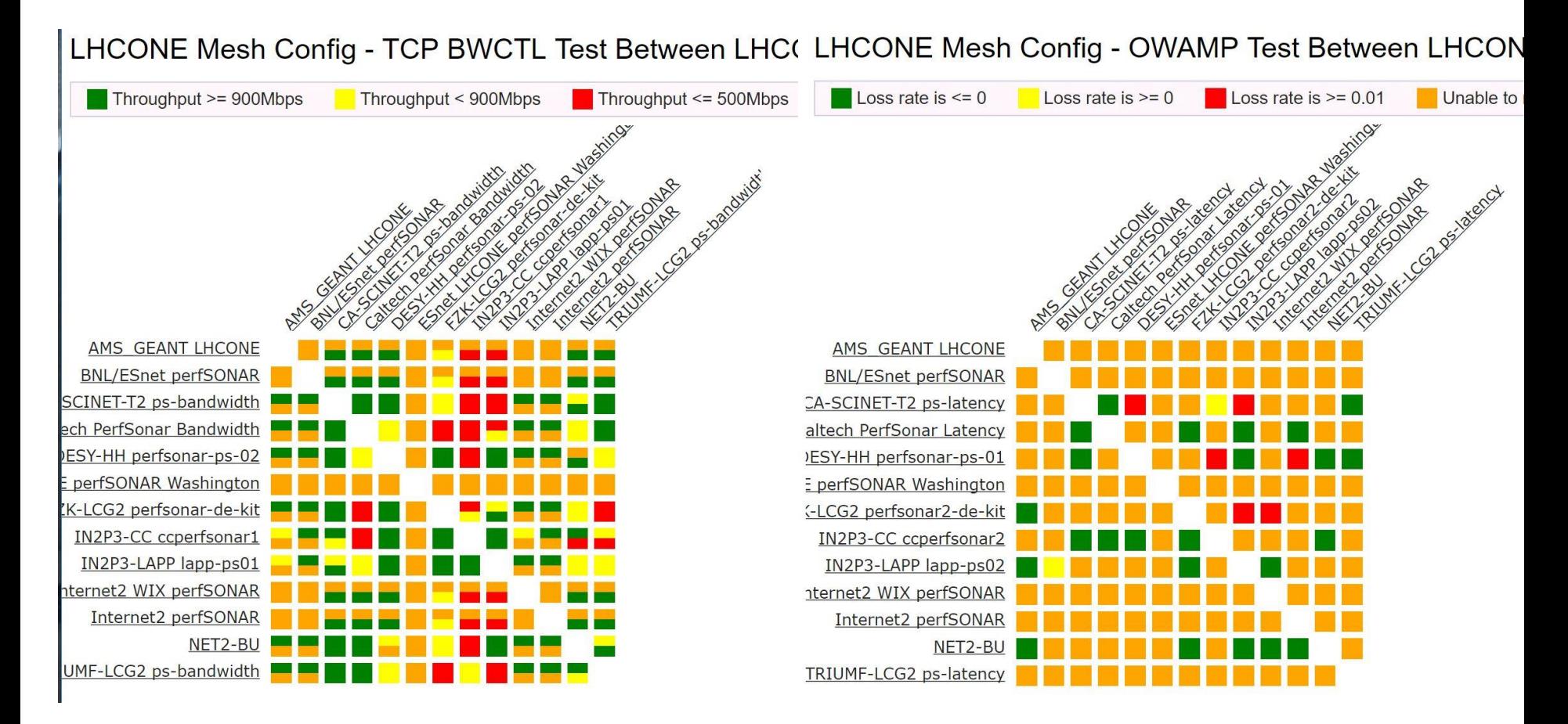

As you can see we have had lots of degradation in the SERVICE itself. Missing tests and results.

## **LHCOPN MaDDash – 18 Sep 2016**

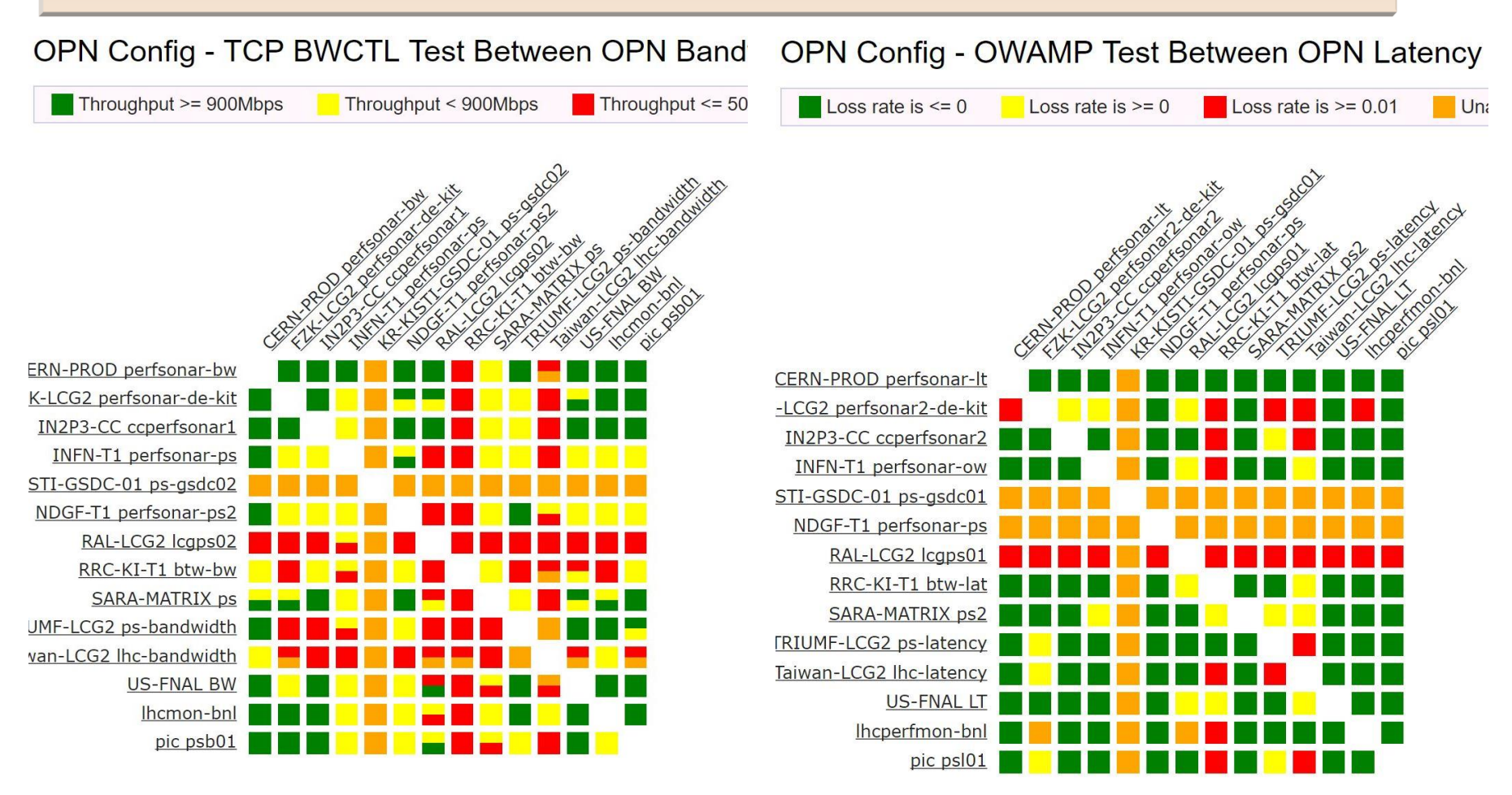

Slight improvement since March 2016 in network. Specific issues noted last time.

## **LHCOPN MaDDash – 18 Sep 2016**

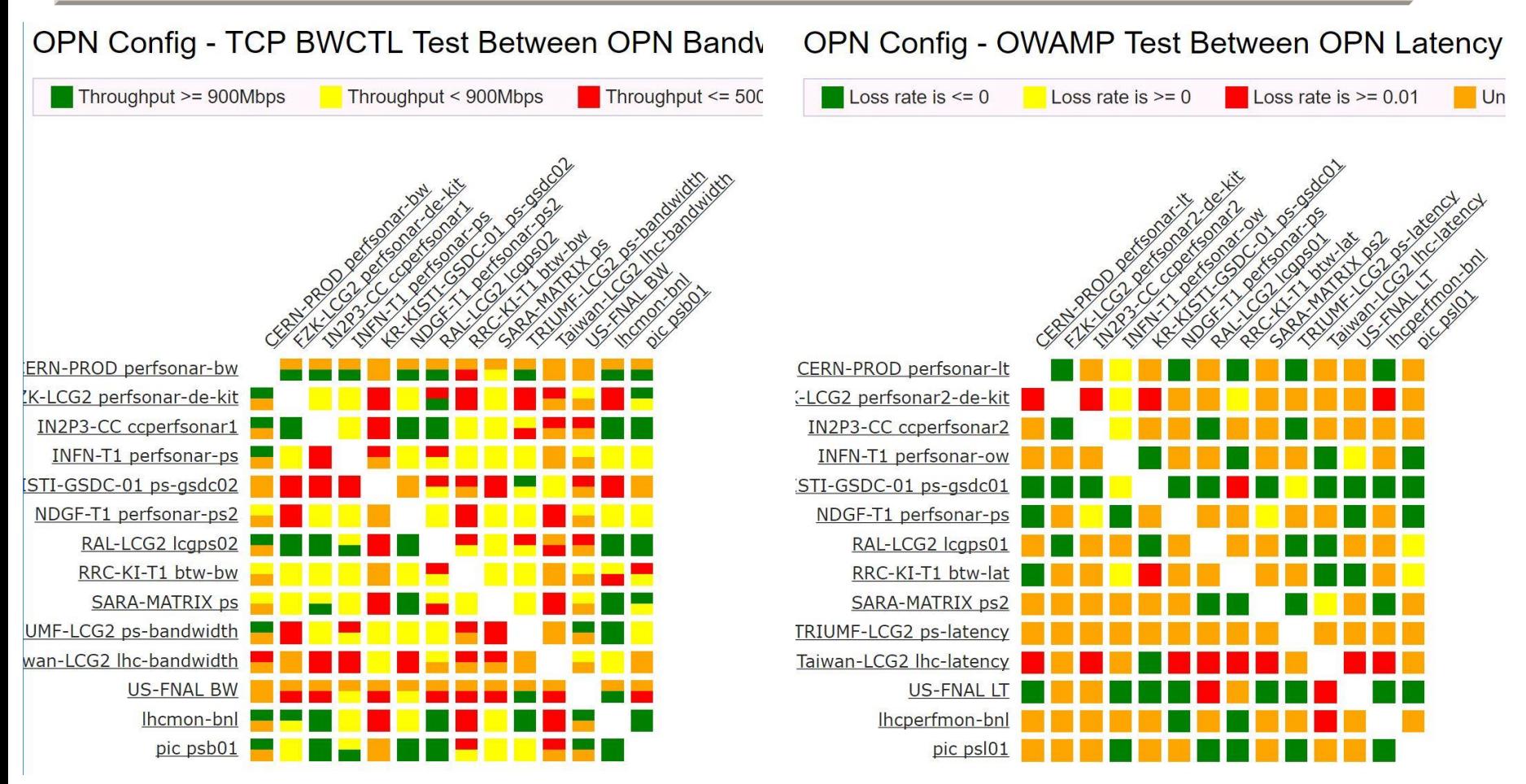

Again degradation of the SERVICE. **We should use the upcoming perfSONAR v4 release as an opportunity to get our installations fixed (and more resilient).**

### **perfSONAR Toolkit Status**

#### The next major release of perfSONAR will be April 17

- RC3 came out a little more than 1 week ago
- We will want to get ALL instances updated ASAP.
- □ Default installations should auto-update.
- □ Some LHCONE/LHCOPN instances may require manual intervention.
- □ Need all pS hosts to provide JSON interface for monitoring
- Along with perfSONAR updates, a number of other things are in process and I will cover in following slides
	- New Mesh-config (MCA) is almost ready
	- □ New ETF monitoring for perfSONAR ready
	- New analytics capabilities using ELK + Jupyter

## **perfSONAR v4.0 Update**

#### Focus is on "Control and Stability"

- New standalone mesh-config (MCA)
- New test scheduler (pScheduler):
	- Shared by all tests and aware of the resources each uses
	- Containing finer grained controls about who can run tests and what tests they are allowed to run.
	- Increased visibility and control as to when tests will be run
- CentOS 7 and Debian 8 support
- New Endpoint selection capabilities
	- □ Better metadata, topology information will be available
- New MaDDash w/MadAlert part of this release
- Minimum dual-core (2GHz+) and 4GB ram
- Toolkit now exposes info via JSON:
	- <http://psum06.aglt2.org/toolkit/?format=json>

## **Standalone Mesh-config (MCA)**

- Central configuration and control of our meshes has been via OSG's MyOSG/OIM application…not easy to share access / management
- Soichi was pulled back into efforts to finish up the MCA (Mesh-Configuration Admin) GUI
	- 20% effort from December-March, 10% April-May funded by perfSONAR/IU
- **EXA:** Documentation at<http://docs.perfsonar.net/mca> and at <https://github.com/soichih/meshconfig-admin>
- Issues tracked at <https://github.com/soichih/meshconfig-admin/issues>
- **EXA:** OSG instance running at <https://meshconfig-itb.grid.iu.edu/> (create an account to play with this)
	- Now 258 hosts imported from OIM/GOCDB
	- □ New API available <https://meshconfig-itb.grid.iu.edu/apidoc/>
	- **Pushing to production this week:<https://meshconfig.grid.iu.edu/>**

#### **MCA Screenshot**

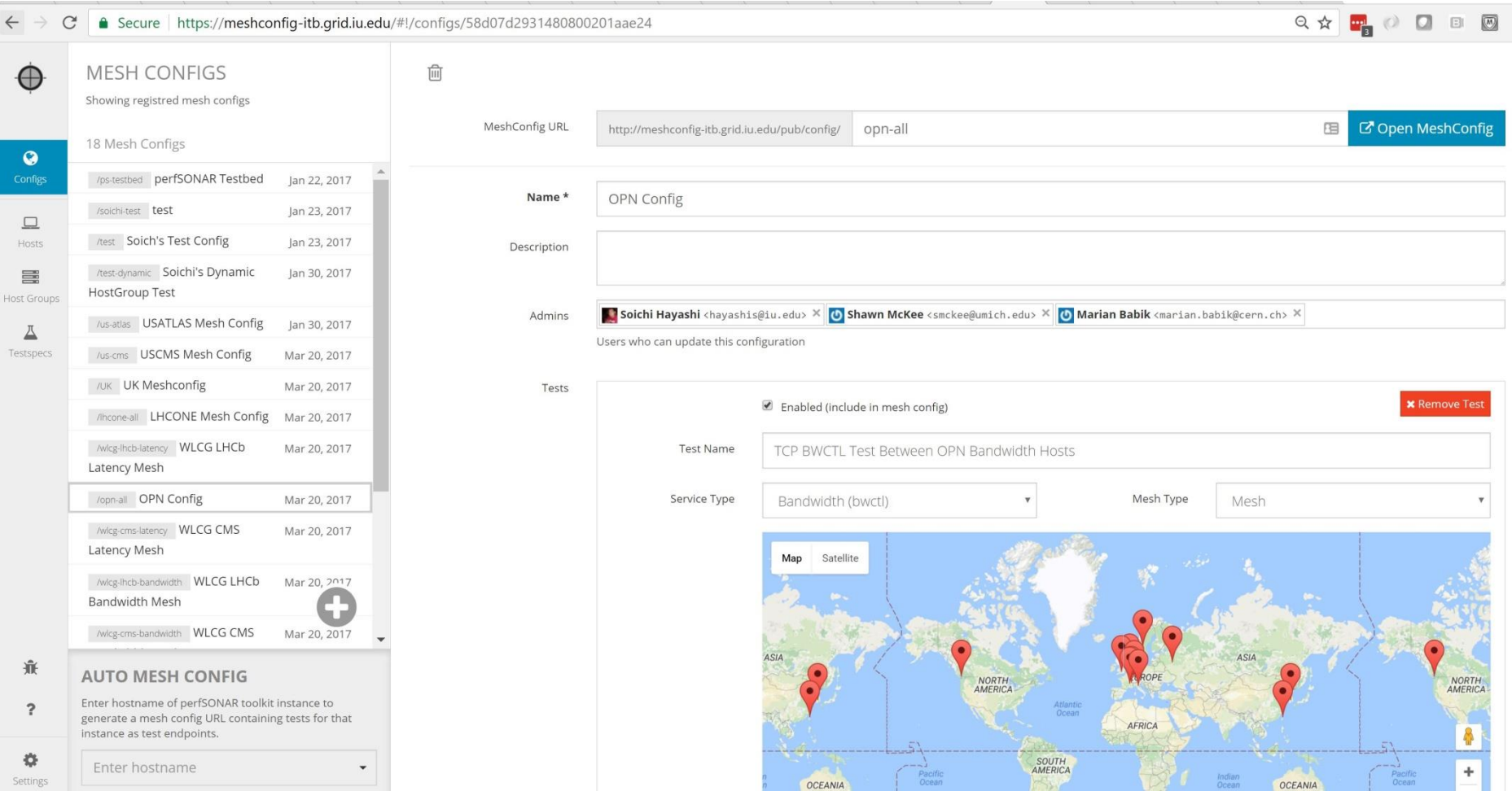

#### **Primary Features of MCA**

- Gathers and organizes information on hosts from a combination of sources
	- Imports from perfSONAR global lookup service entries; **we can discover perfSONARs deployed anywhere if the join the right community**
	- Able to gather information from registration databases like GOCDB / OIM
- Auto-completion / entry of values
- Context dependent user interface (see Testspecs)
- Can be easily installed outside of OSG
- Provides a RESTful interface to allow easy monitoring and softwarecontrolled config
	- <https://meshconfig-itb.grid.iu.edu/apidoc/>
- Supports filtering and dynamic host groups
	- Can now build dynamic meshes, e.g., all CentOS6 hosts who are members of the ATLAS community
- Able to support both perfSONAR 3.x and 4.x

### **Experiments Test Framework (ETF)**

 WLCG is working with the LHC experiments to develop and provide a service monitoring capability called ETF

- Experiments Test Framework(ETF) builds upon Nagios and Check\_mk to provide a flexible monitoring application
- □ See details at<http://etf.cern.ch/docs/latest/>
- The WLCG Throughput WG is leveraging this to update our monitoring of perfSONAR using ETF\_ps
	- □ There is a docker version of ETF at<https://gitlab.cern.ch/etf/docker>
	- □ We have an etf\_ps version in docker: mbabik/etf:1.2.8p20
	- □ See [https://etf.aglt2.org/etf/check\\_mk/](https://etf.aglt2.org/etf/check_mk/) for a running example
- Our goal is to replace the OSG psomd.grid.iu.edu and perfsonar-itb.grid.iu.edu check\_mk instances with this

#### **ETF Example: psum06**

#### Shown below is an example of monitoring a v4.0 pS host

pS specific checks including new info from JSON publication

| $\frac{Raw}{1.2.8p16}$<br>Check MK                                                                                       | Services of Host psmsu06.aglt2.org                                                                        |                | 17 rows /DC=ch/DC=cern/OU=Organic Units/OU=Users/CN=mckee/CN=500323/CN=Sha  |        |                      |
|----------------------------------------------------------------------------------------------------|----------------------------------------------------------------------------------------------------|----------------|-----------------------------------------------------------------------------|--------|----------------------|
| <b>Tactical Overview</b><br>$\mathbf{x}$<br>Unhandled<br><b>Hosts</b><br><b>Problems</b><br>286<br>14<br>14 <sup>1</sup> | $\mathbb{R}$ $\mathbb{Z}$ $\mathbb{Z}$ $\mathbb{Z}$ $\mathbb{Z}$ 30s<br>Availability<br>psmsu06.aglt2.org | $\sim$         |                                                                             |        |                      |
| Unhandled<br><b>Problems</b><br><b>Services</b><br>4627<br>1995<br>1995                                                  | Service<br><b>State</b>                                                                                   | <b>Icons</b>   | <b>Status detail</b>                                                        | Age    | Checked Perf-O-Meter |
|                                                                                                    | OSG datastore freshness: bwctl<br>OK                                                                      |                | OK - esmond is complete                                                     | 22 hrs | 21 min               |
| Quicksearch<br>×                                                                                                    | OSG datastore freshness: trace<br>OK                                                                      |                | OK - esmond is complete                                                     | 22 hrs | 16 min               |
| $\alpha$<br>psds0                                                                                                    | perfSONAR configuration: contacts<br>OK                                                                   |                | OK - Contact and organization found                                         | 21 hrs | 59 min               |
| <b>Views</b><br>×                                                                                                    | perfSONAR configuration: location<br>OK                                                                   | $\overline{a}$ | OK - Location: -84.4762249/42.7240755                                       | 21 hrs | 59 min               |
|                                                                                                    | perfSONAR configuration: meshes<br>OK                                                                     | Ð.             | OK - Meshconfig auto URL configured                                         | 21 hrs | 59 min               |
| Dverview<br>$\blacktriangleright$ Hosts                                                                                  | perfSONAR esmond freshness: bwctl<br>OK                                                                   |                | OK - esmond is complete                                                     | 22 hrs | 12 min               |
| ▶ Host Groups<br>▶ Services                                                                                              | perfSONAR esmond freshness: trace<br>OK                                                                   |                | OK - esmond is complete                                                     | 22 hrs | 8 min                |
| ▶ Service Groups<br>$\blacktriangleright$ Metrics                                                                        | perfSONAR esmond freshness: trace rev<br>OK                                                               | $\theta$       | OK - esmond is complete                                                     | 22 hrs | 3 min                |
| $\blacktriangleright$ Business Intelligence<br>$\blacktriangleright$ Problems                                            | perfSONAR hardware check<br>OK                                                                            | $\bullet$      | OK - CPU:2/4cores/1993.710Mhz RAM:4GB NIC:1Gbps/9000MTU/IPv6 enabled 21 hrs |        | 59 min               |
| $\blacktriangleright$ Inventory<br>$\triangleright$ Other                                                                | perfSONAR json summary<br>OK                                                                              | $\overline{v}$ | OK - Toolkit metadata successfully retrieved                                | 21 hrs | 59 min               |
| EDIT                                                                                                    | perfSONAR services: bwctl<br>OK                                                                           | $\overline{ }$ | TCP OK - 0.005 second response time on psmsu06.aglt2.org port 4823          | 21 hrs | 8 min                |
| <b>Bookmarks</b><br>$\mathbf{x}$                                                                                         | perfSONAR services: http/https<br>OK                                                                      | $\bullet$      | OK - Toolkit homepage reachable                                             | 21 hrs | 59 min               |
| <b>Add Bookmark</b><br><b>EDIT</b>                                                                                       | perfSONAR services: ndt/npad disabled<br>OK                                                               | $\overline{a}$ | OK - NDT/NPAD disabled and not running                                      | 21 hrs | 59 min               |
|                                                                                                    | perfSONAR services: ntp<br>OK                                                                             | $\bullet$      | OK - NTP synchronized                                                       | 21 hrs | 59 min               |
| WATO · Configuration<br>×                                                                                                | perfSONAR services: pscheduler<br>OK                                                                      |                | OK - pScheduler stats retrieved                                             | 22 hrs | $25 \text{ min}$     |
| <b>Main Menu</b><br>ଳ<br><b>Hosts</b>                                                                                    | perfSONAR services: regular testing/pscheduler<br>OK                                                      | $\bullet$      | OK - pScheduler is enabled and running                                      | 21 hrs | 59 min               |
| <b>Host Tags</b><br><b>Global Settings</b>                                                                               | perfSONAR services: versions<br>OK                                                                        |                | OK - Toolkit version found 4.0-0.17.rc3.el6                                 | 21 hrs | 59 min               |

## **ATLAS Network Analytics**

- Ilija Vukotic/U Chicago is leading the effort to get network metrics into an analytics platform.
- This analytics service indexes historical network related data while providing predictive capabilities for network throughput.

#### **Primary functions:**

- Aggregate, and index, network related data associated with WLCG "links"
- Serve derived network analytics to ATLAS production, DDM & analysis clients
- Provide a generalized network analytics platform for other communities in the OSG
- Initial "Alarm" query prototyped and tested for Source-Dest paths with high packet-loss

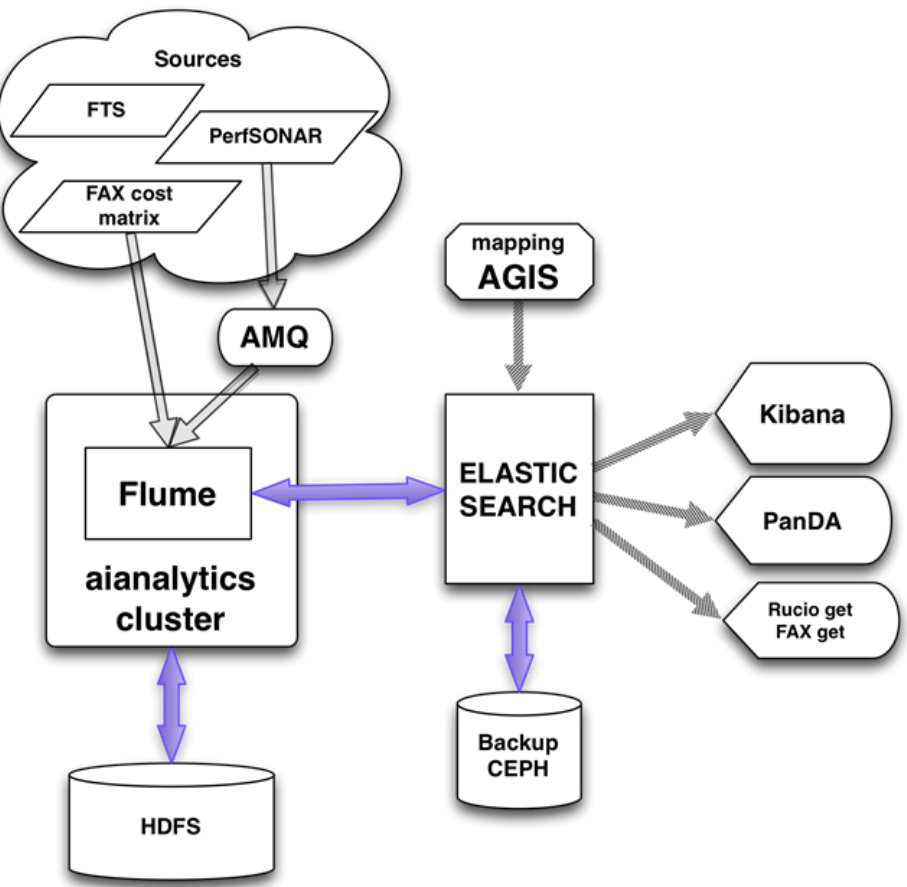

### **Recruiting for Exploiting our Data**

- With the current systems we have in place there are many opportunities to "extract value" from the data we collect
- We would like to encourage anyone with an interest in using the data or trying out new ways of exploiting the data to get involved.
- There a many possible areas to work in:
	- □ Network topology: visualization, analysis, user interfaces
	- Site analysis: identifying bottlenecks, misconfiguration, problems
	- Network issues: robust problem identification, localization, alarming
	- Notification systems: low-noise alerting, customization, user interfaces
- The next few slides highlight some medium/long term work

#### **Network Analytics: Packet Loss**

#### Metrics from perfSONAR are sent to Elastic Search

#### Kibana example of packet loss http://tinyurl.com/lfaj293

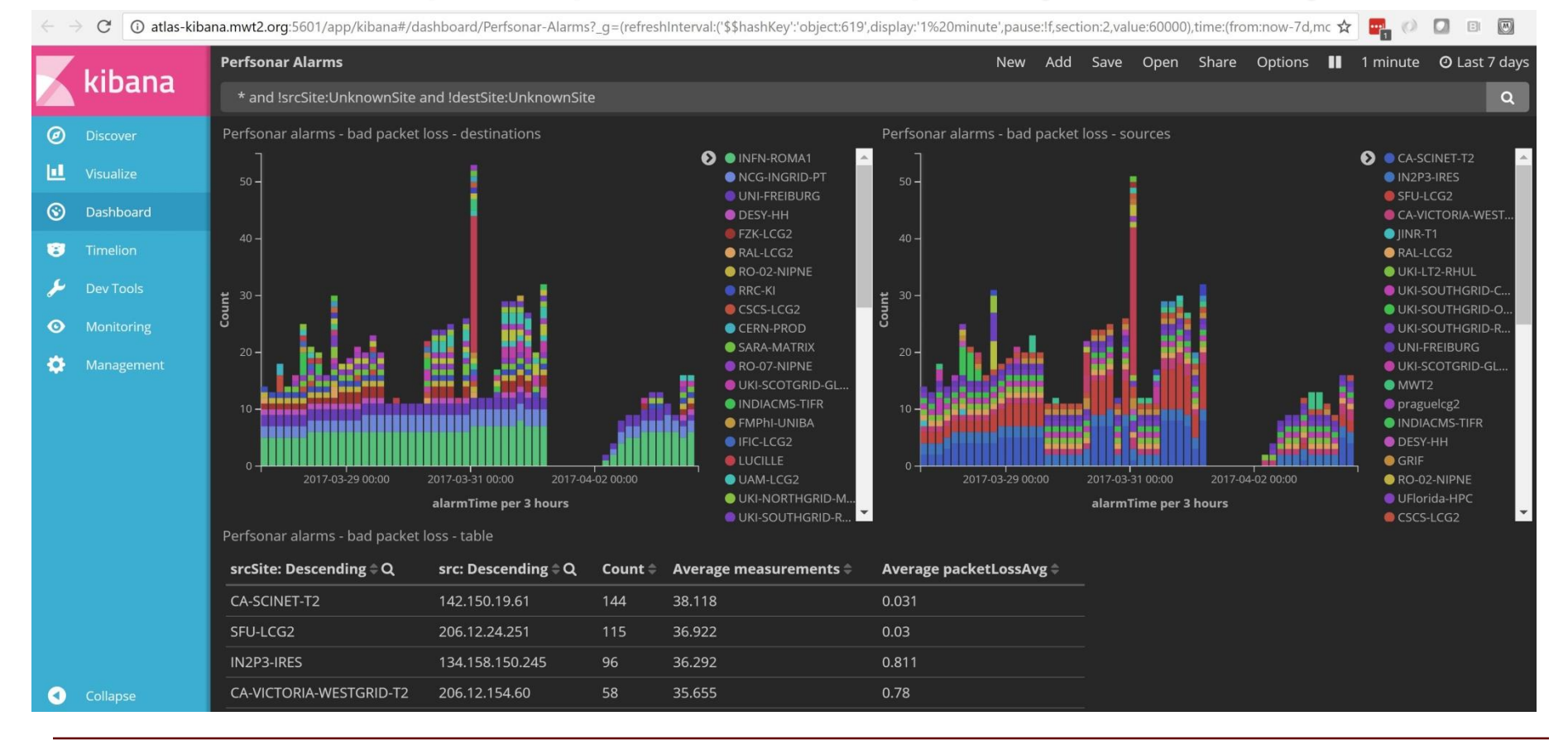

#### **R&E Network Data: ESnet Interfaces**

#### *<b>WEDE Kibana interface info <http://tinyurl.com/lwhtb6r>*

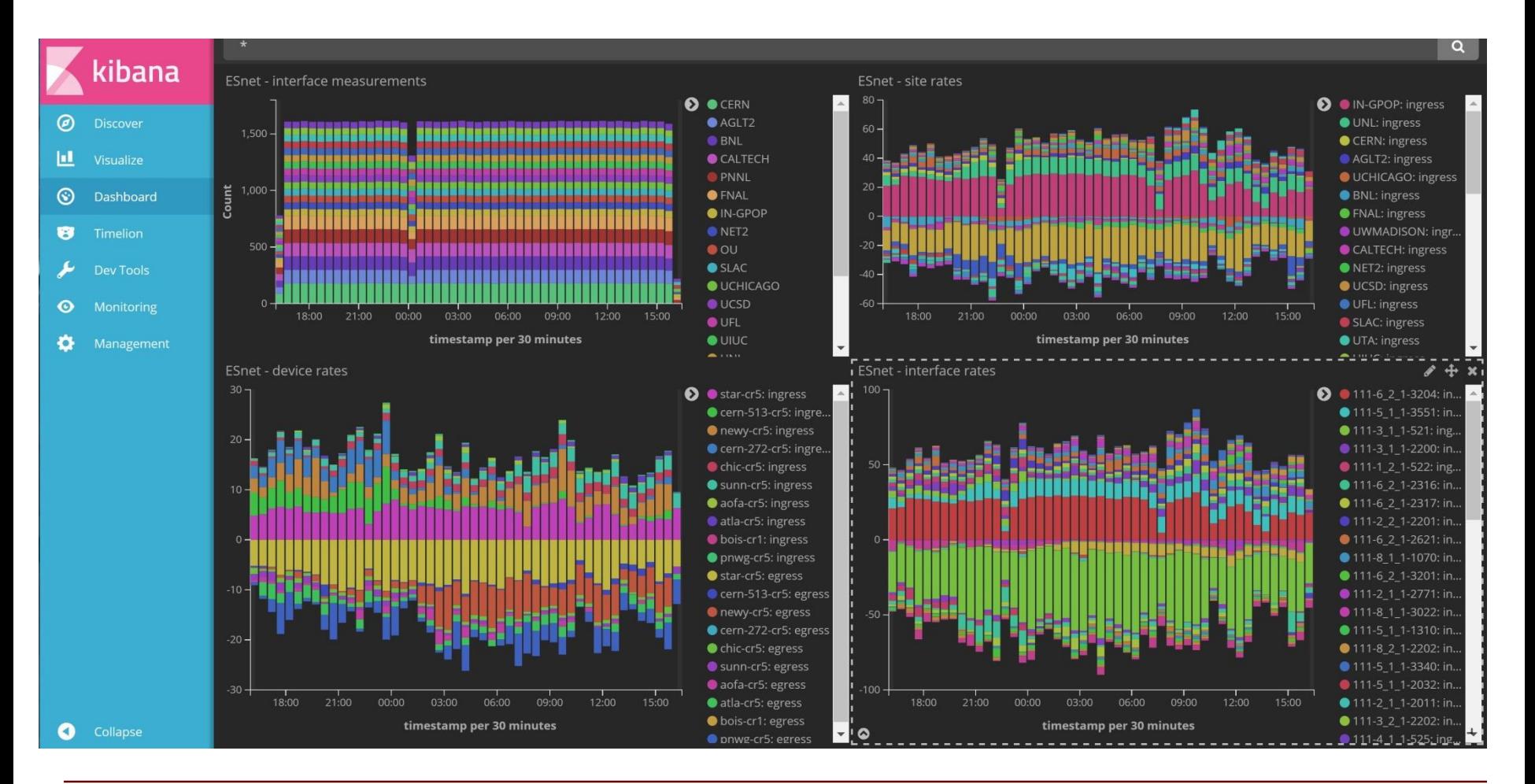

#### **R&E Network Data: ESnet Flows**

#### *<b>We* Kibana flow info<http://tinyurl.com/kf6ohhc>

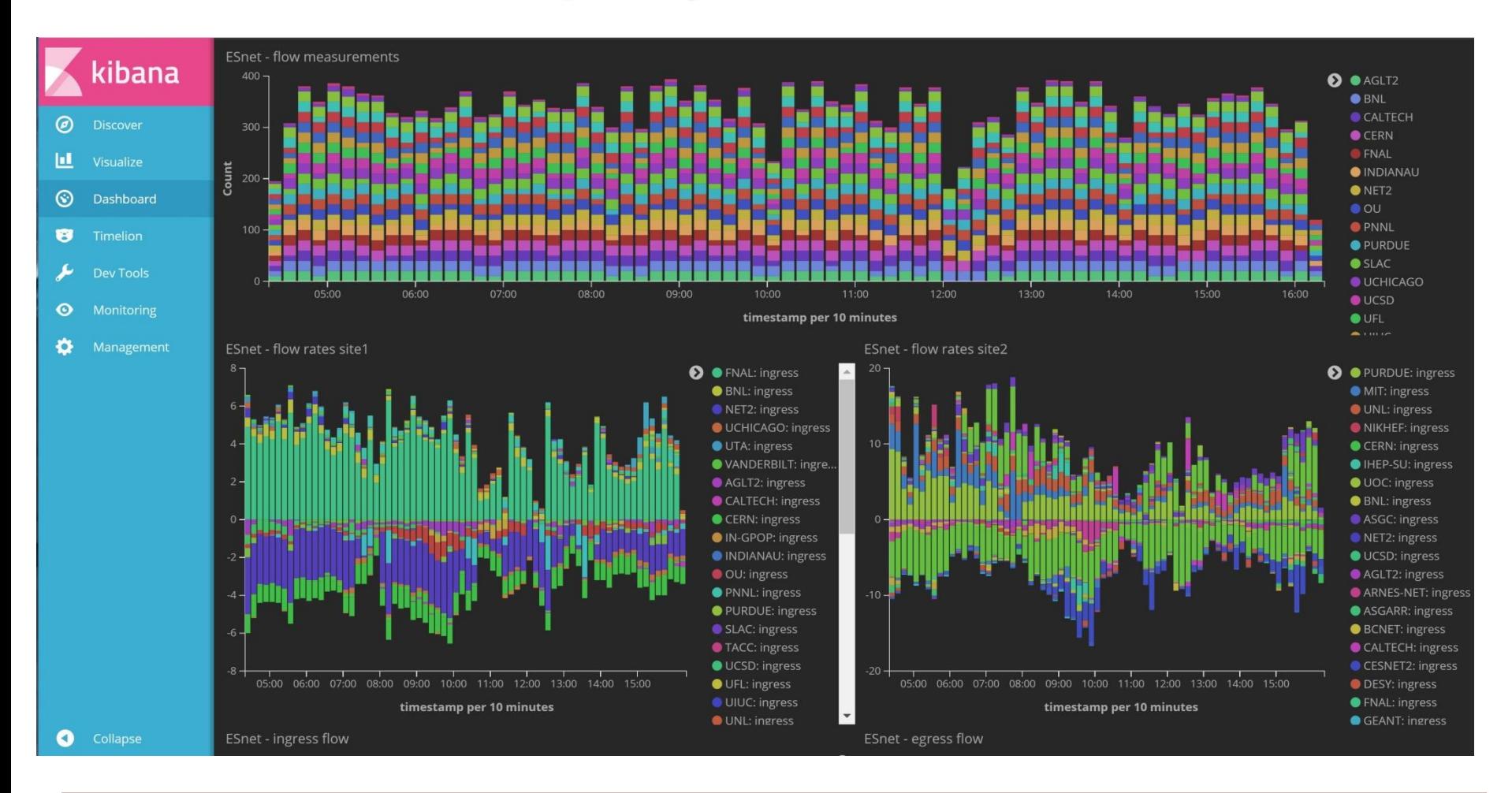

#### **R&E Network Data: ESnet Flow Matrix**

#### *<b>We* Kibana flow matrix info <http://tinyurl.com/kf6ohhc>ltps://tinyurl.com/kf6ohhcltps://tinyurl.com/kf6ohhcltps://tinyurl.com/kf6ohhcltps://tings://tings://tings://tings://tings://tings://tings://tings://tings://tings:/

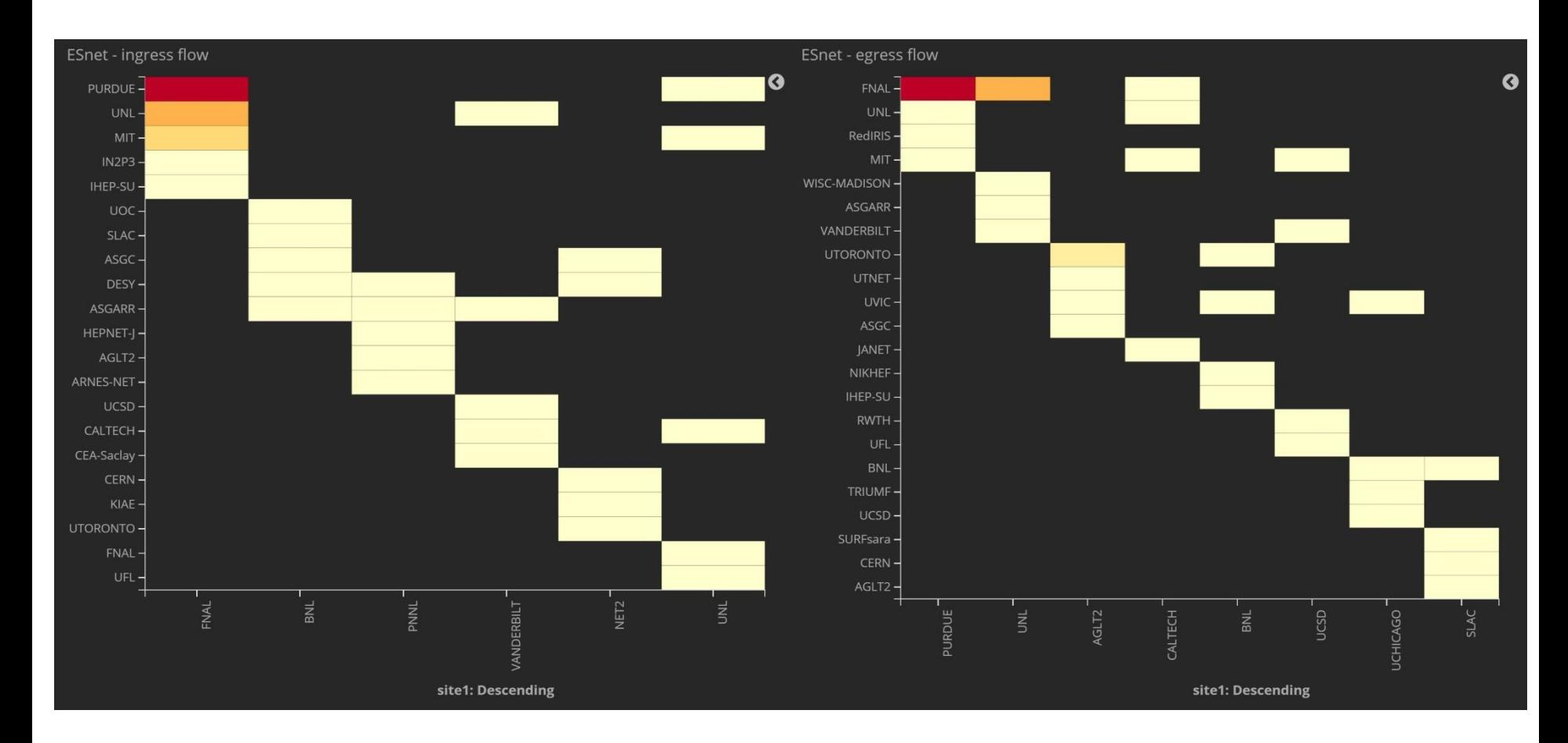

## **Getting SNMP/Netflow from R&E Networks**

- As you have seen we have ESnet data being regularly gathered into ElasticSearch.
	- □ What about additional networks?
- Within the next two weeks we should also be regularly gathering CERN networking data as well (Marian Babik will clone Ilija's ESnet code to use with CERN data)
- Can we plan to get GEANT and Internet2 data as well? □ Let's talk over coffee or dinner!

# **Prototype Network Alerting / Alarming**

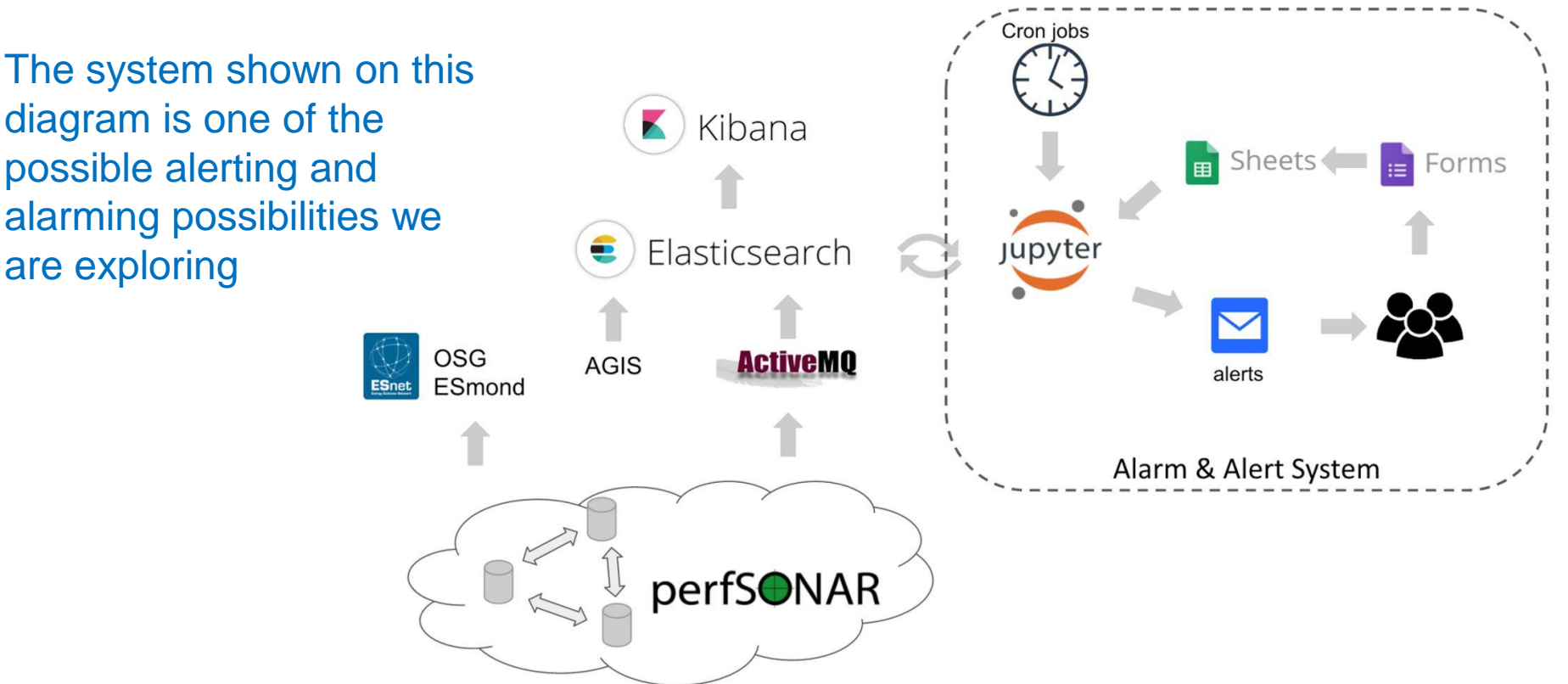

- Data from perfSONAR reaches Elastic Search which has a co-located Jupyter instance at the University of Chicago.
- Cron jobs run selected queries via Jupyter which find network problems, creating tables of **alarms**
- Higher-level analysis determines when **alerts** should be sent (and to whom)

## **Enabling Alarming**

- OSG has a medium term goal of alerting and alarming on network issues and LHCONE/LHCOPN may want to piggy-back on this effort.
- Milestone completed: technical design of a suitable analysis system based upon existing time-series technologies
- Current operating implementation gathers all perfSONAR data OSG sends to CERN and puts it in ElasticSearch.
- Jupyter instance regularly runs cron tasks to analyze data
	- Near-term goal: anyone can subscribe to simple alert-emails.
	- Not "production" yet; needs further interface tweaking to make it easy for users to use
	- Still need to determine where this service (or its equivalent) should be homed (ATLAS specific resources, WLCG?, OSG?)
	- **Notify Ilija or Shawn if you want to test this**

# **Debugging ASGC**

 A ticket was opened [https://ggus.eu/index.php?mode=ticket\\_info&ticket\\_id=119820](https://ggus.eu/index.php?mode=ticket_info&ticket_id=119820) in March 2016:

Hello,

ATLAS recently suffers from various network related problems with access to resources in ASGC. Problems reported via proper channels are solved but soon they reappear. Examples of recent issues: stratum-1 at ASGC (GGUS ticket 119557) ; NDGF - ASGC transfer problems (GGUS ticket 119276). WLCG weekly meeting suggest to open this general ticket and assign it to WLCG Network Monitoring unit, which could use perfsonar infrastucture to better understand these problems.

Jiri Chudoba as ATLAS Computing Run Coordinator

- ASGC connected by dedicated 10Gbit via StarLight and then via AMS to CERNperfSONAR coverage in Asia quite limited
- Testing to ASGC from many places showed no more than **500Mbit**; StarLight to ASGC was not more than **200Mbit**, so moved focus to ASGC
- Asked ASGC for network map and asked them to re-connect their bwctl node directly to border router while keeping latency node on Cisco N7K

#### **ASGC Switch Issue Discovered**

- Focus then moved to Cisco N7K (diagram below), which looks to have just 72MB of memory in total for all 12 ASICs.
	- □ Testing from StarLight directly to ASGC border router revealed Cisco N7K to be the problem

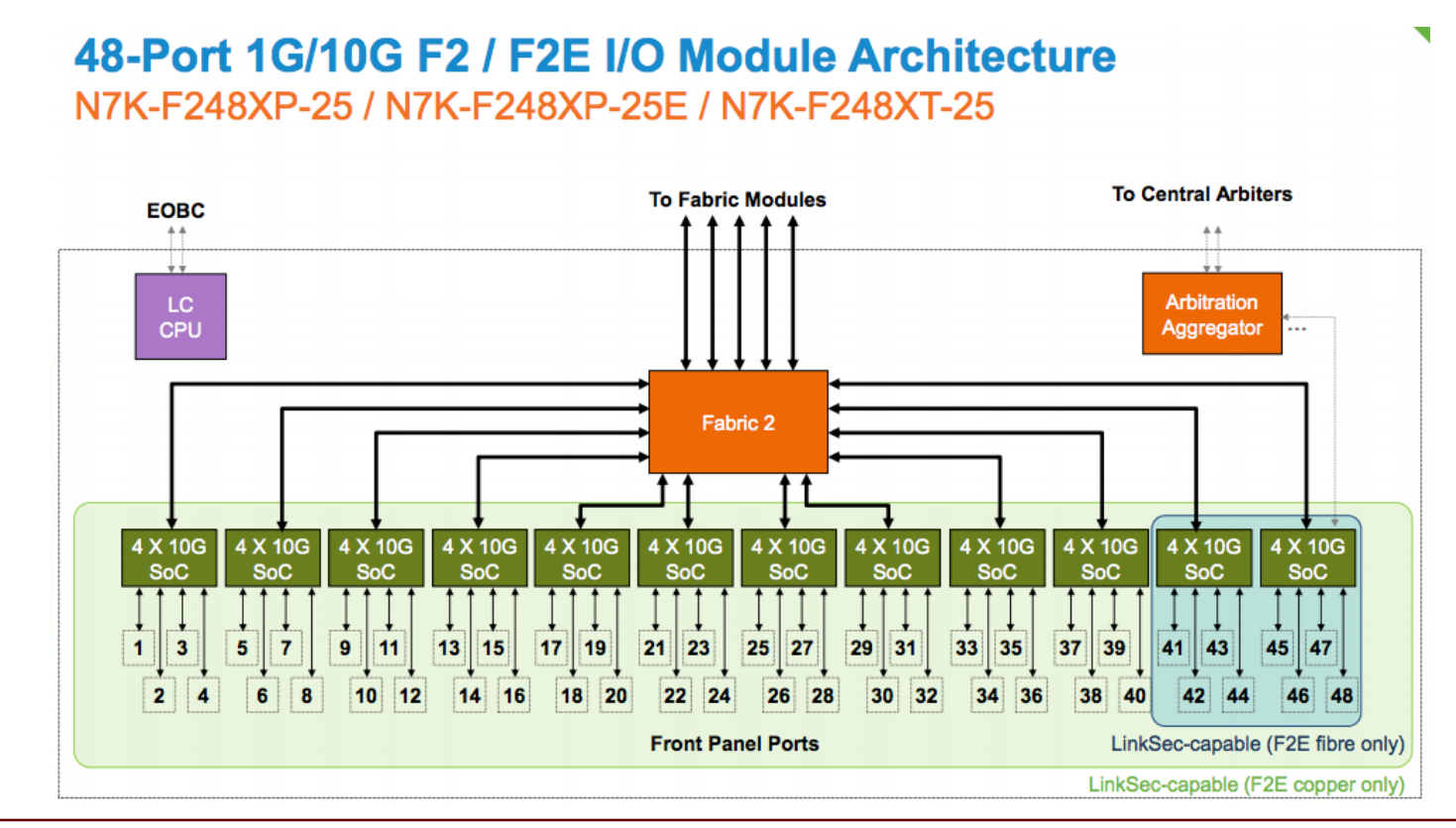

## **Resolving the ASGC Problem**

- Asked ASGC to re-wire so that DTNs are hooked directly to border router
- Re-tested with perfSONAR and asked ATLAS to re-test using Rucio

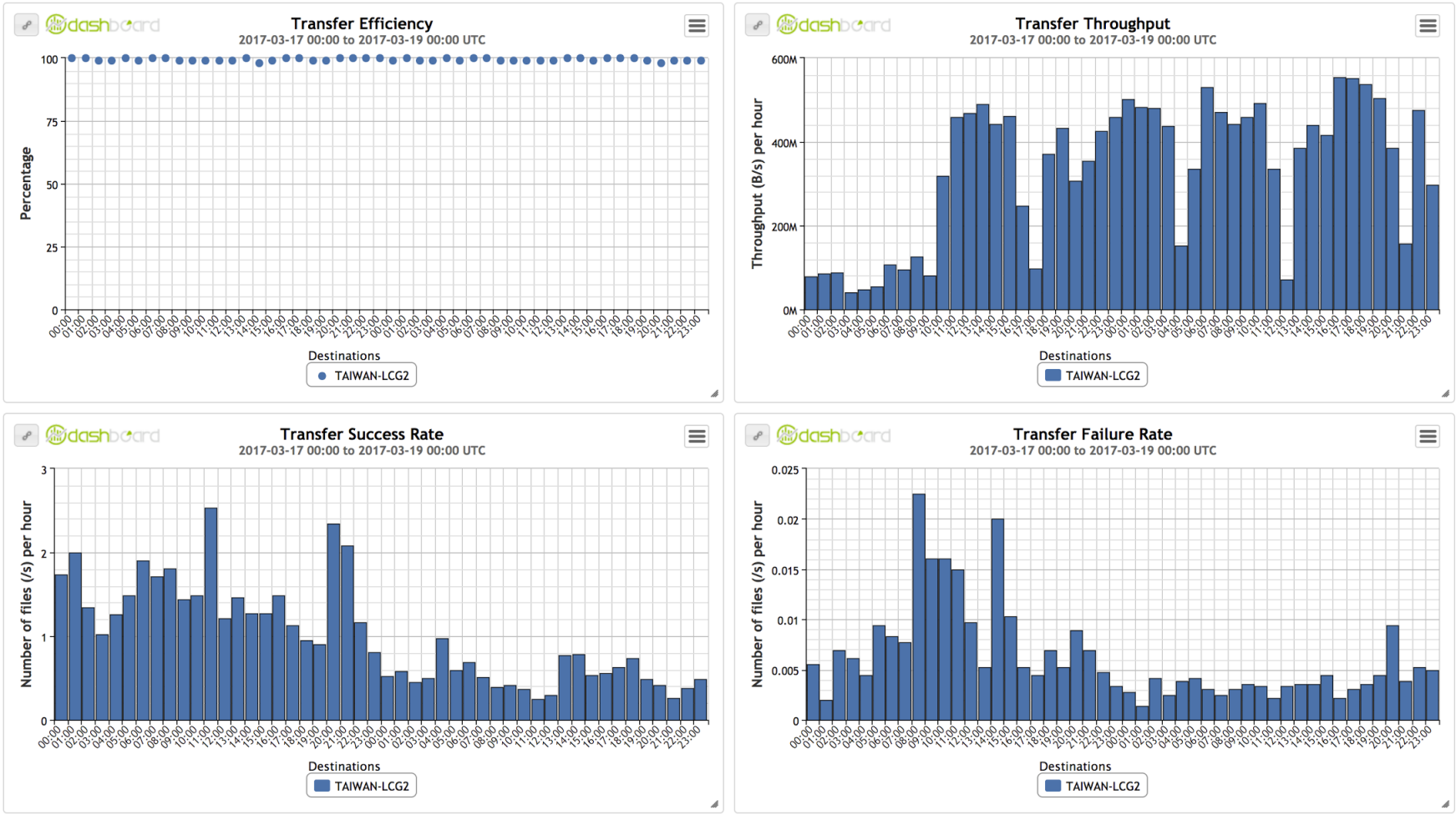

## **ASGC Summary**

 **In summary, investigation took less than 30 days** (we posted recommendation to ASGC in May 2016 and there were some initial delays before we got going)

- □ perfSONAR was critical to achieving this
- We managed to gain factor 10, we're at **~ 4.4Gbps** now

□ Can we get better ?

- Major achievement for WLCG network throughput, shows that at least in Asia (but we have other cases showing that also elsewhere) there are benefits to be made.
- With respect to LHCOPN/LHCONE we're clearly missing guidance on high-latency (distant) sites network architectures and sizing the router buffers
	- □ Can we organize some kind of recommendation or point to something suitable for sites to refer to?

## **REMINDER: WLCG Support Unit**

- **Reminder**: We have a GGUS support unit (WLCG Network Throughput; [https://wiki.egi.eu/wiki/GGUS:WLCG\\_Network\\_Throughput\)](https://wiki.egi.eu/wiki/GGUS:WLCG_Network_Throughput) used to report incidents (mailing list: wlcg-network-throughput at cern.ch)
- Experiments can report potential network performance incidents.
	- WLCG perfSONAR support investigates and confirms if this is network related issue.
	- □ Once confirmed, it will notify relevant sites and will try to assist in narrowing down the problem to particular link(s). Tracking of ongoing incidents will be via the WG page.
- Sites observing a network performance problem should follow their standard procedure, i.e. report to their network team and if necessary escalate to their network provider.
	- If confirmed to be WAN related, WLCG perfSONAR support unit can assist in further debugging. For the policy issues, sites escalate to the WLCG operations coordination.
	- □ [https://twiki.cern.ch/twiki/bin/view/LCG/NetworkTransferMetrics#Network\\_Performance\\_Incidents](https://twiki.cern.ch/twiki/bin/view/LCG/NetworkTransferMetrics#Network_Performance_Incidents).
	- □ [https://twiki.cern.ch/twiki/bin/view/LCG/NetworkTransferMetrics#Network\\_Throughput\\_Support\\_Unit](https://twiki.cern.ch/twiki/bin/view/LCG/NetworkTransferMetrics#Network_Throughput_Support_Unit)
- LHCOPN/LHCONE experts are very important in this coordinated activity.

#### **Other Items**

#### NET2 Networking & LHCONE

MGHPCC/Chicopee Both the Boston University and the Harvard University components of the U.S. ATLAS Northeast Tier 2 Center are located at the MGHPCC facility in western Massachusetts, along with research computing facilities for BU, 100G ring Harvard, MIT, Northeastern and the UMASS system. Albany Boston We are in the process of creating a central DMZ for high throughput WAN **MANLAN** access and high throughput internal access on the MGHPCC floor. This will change how we get to LHCONE over time: LHCONE via tunnel to MANLAN **NOW** Coming Soon  $N \times 100G$  to  $N \circ X$ LHCONE via tunnel to MANLAN LHCONE via tunnel to MANLAN NoX ASR NoX ASR **BU N7K NESE Fabric BU N7K NET2 Fabric NET2 Fabric** Saul Youssef **Boston University GPFS GPFS 6PB Goal: Federation of storage!**

# **Playing with SDN in ATLAS**

- Future networks won't just have larger capacity…
- A group in the US from AGLT2, MWT2, SWT2 and NET2 are exploring SDN in ATLAS
	- □ Working with the LHCONE point-to-point effort as well
- We are deploying Open vSwitch on ATLAS production systems at these sites [\(http://openvswitch.org/](http://openvswitch.org/) )
	- $\Box$  IP addresses will be moved to virtual interfaces
	- □ No other changes; verify no performance impact
	- □ Traffic can be shaped accurately with little CPU cost
- The **advantage** is the our data sources/sinks become **visible** and **controllable** by OpenFlow controllers like OpenDaylight
	- **BENEFIT**: Traffic shaping can result in significantly improved use of the WAN for some paths
- Follow tests can be initiated to provide experience with controlling networks in the context of ATLAS operations.
- Interest from UVic, KIT and SurfSARA in participating
- **UPDATE:** Ben Mack-Crane and Galen Mack-Crane are now working with us to document OVS options and test non-disruptive production node migration paths.
	- *Testbed in-place with SL6.8 and CentOS 7.3 physical nodes and bonded 10G links*
	- *Results to be posted here: [https://www.aglt2.org/wiki/bin/view/Main/Open\\_vSwitch/InstallOpenvSwitch](https://www.aglt2.org/wiki/bin/view/Main/Open_vSwitch/InstallOpenvSwitch)*

#### **Summary and Action Items**

 **We need to plan for a campaign to clear up remaining LHCONE/LHCOPN problems and get v4.0 in place** 

- **Need more instances in Asia in the regional R&E networks!!**
- **New alarming service should help focus on network problems**
- **New monitoring, management and data analytics capabilities are coming soon.** 
	- □ Need to setup LHCONE/LHCOPN to use these capabilities.
	- □ Need R&E network information from more network providers

 **As we fix known issues and get perfSONAR instances reliably operating, we free up time to pursue possible issues in the network itself, rather than the framework that gets us network metrics.** 

 **Looking for volunteers to get involved in network analytics, especially on LHCONE/LHCOPN issues**

#### **Discussion/Questions/Comments?**

#### **References**

- Network Documentation <https://www.opensciencegrid.org/bin/view/Documentation/NetworkingInOSG>
- Deployment documentation for OSG and WLCG hosted in OSG <https://twiki.opensciencegrid.org/bin/view/Documentation/DeployperfSONAR>
- **EXALUARY MA guide [http://software.es.net/esmond/perfsonar\\_client\\_rest.html](http://software.es.net/esmond/perfsonar_client_rest.html)**
- **Modular Dashboard and OMD Prototypes** 
	- <http://maddash.aglt2.org/maddash-webui> [https://maddash.aglt2.org/WLCGperfSONAR/check\\_mk](https://maddash.aglt2.org/WLCGperfSONAR/check_mk)
- OSG Production instances for OMD, MaDDash and Datastore
	- http://psmad.grid.iu.edu/maddash-webui/
	- https://psomd.grid.iu.edu/WLCGperfSONAR/check\_mk/
	- <http://psds.grid.iu.edu/esmond/perfsonar/archive/?format=json>
- Mesh-config in OSG [https://oim.grid.iu.edu/oim/meshconfig](https://oim-itb.grid.iu.edu/oim/meshconfig)
	- □ New mesh config info: [http://meshconfig-itb.grid.iu.edu](http://meshconfig-itb.grid.iu.edu/) Send feedback to Soichi
- Use-cases document for experiments and middleware [https://docs.google.com/document/d/1ceiNlTUJCwSuOuvbEHZnZp0XkWkwdkPQTQic0VbH1m](https://docs.google.com/document/d/1ceiNlTUJCwSuOuvbEHZnZp0XkWkwdkPQTQic0VbH1mc/edit) c/edit